# ZASADY BHP W PRACOWNI KOMPUTEROWEJ

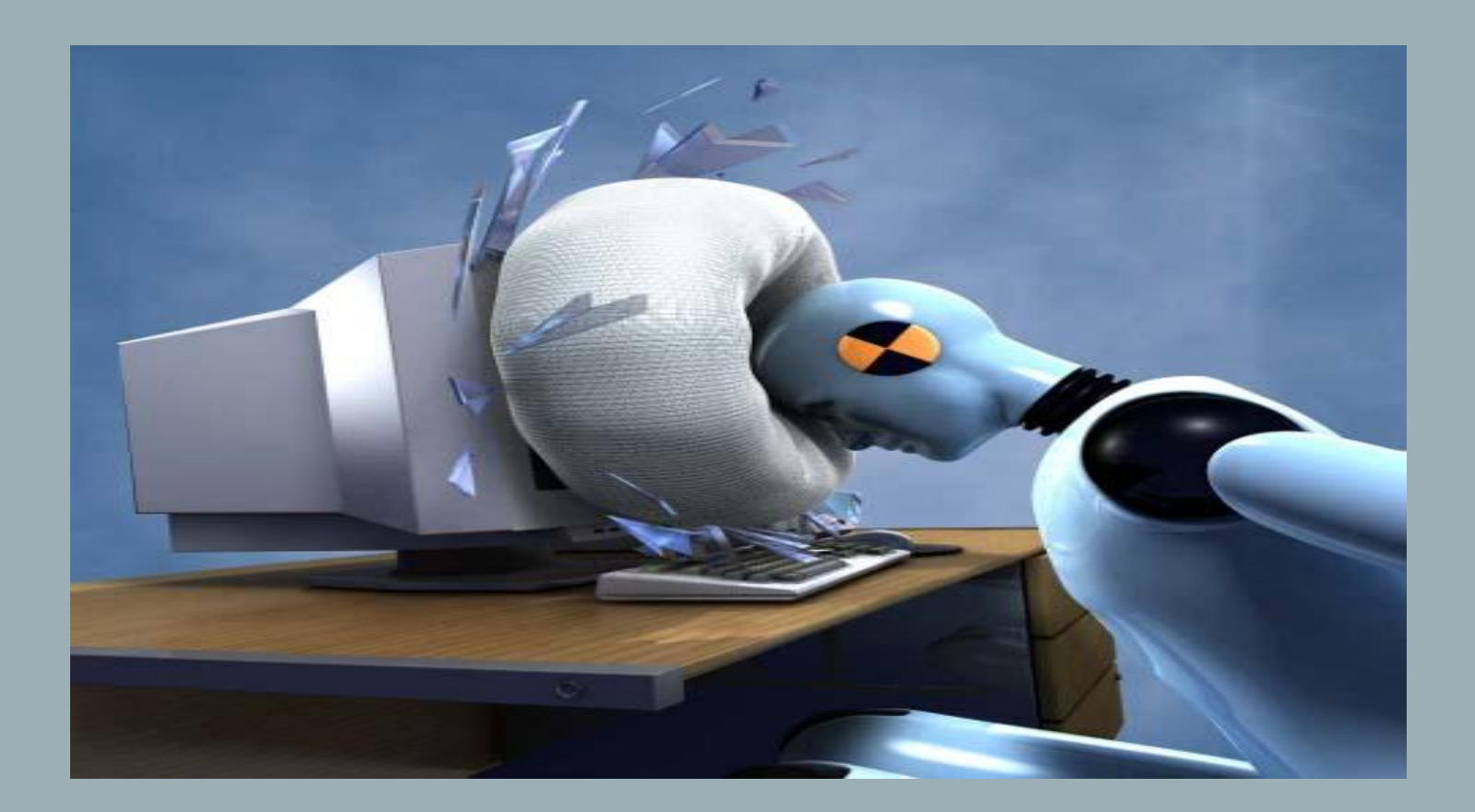

Dla pracowni komputerowej wymagane są te same zasady bhp jakie obowiązują w całej szkole. Wynika to z rozporządzenia w sprawie bezpieczeństwa i higieny w publicznych i niepublicznych szkołach i placówkach. Drugim przepisem określającym warunki bhp w pracowni komputerowej jest rozporządzenie w sprawie bezpieczeństwa i higieny pracy na stanowiskach wyposażonych w monitory ekranowe. Należy jednak mieć na uwadze to, że rozporządzenie dotyczy w szczególności zasad ergonomii (ograniczenia uciążliwości czy niedogodności) związanych z pracą na stanowiskach wyposażonych w monitory ekranowe, a nie zajmuje się zagrożeniami wypadkowymi oraz pamiętać, że odnosi się ono do osób użytkujących w czasie pracy monitor ekranowy co najmniej przez połowę dobowego wymiaru czasu pracy (z reguły ponad 4 godziny), a nie przez jedną czy dwie godziny lekcyjne.

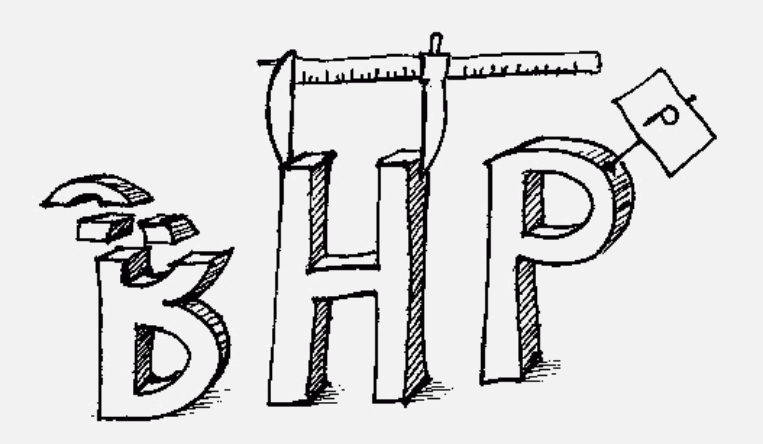

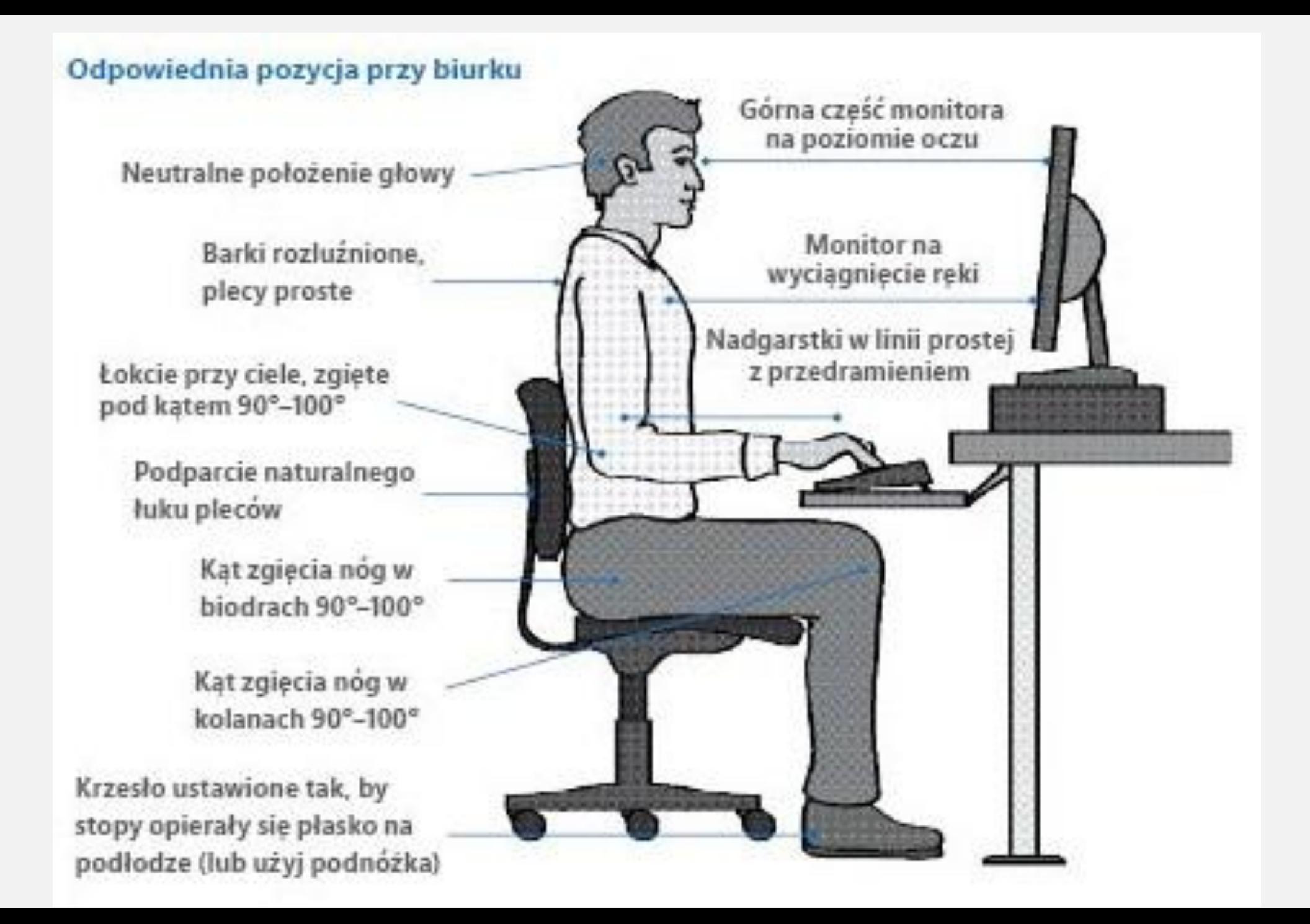

### BHP ORAZ ZASADY PORZĄDKOWE PRACOWNI KOMPUTEROWEJ

1. Studenci mogą korzystać z pracowni komputerowej jedynie pod opieką nauczyciela prowadzącego zajęcia.

2. W pracowni komputerowej studenci są zobowiązani bezwzględnie stosować zasady BHP w odniesieniu do urządzeń elektrycznych.

3. Pracownia komputerowa jest miejscem, w którym należy zachowywać się kulturalnie i cicho, nie wolno huśtać się na krzesłach, biegać, popychać. Nie wolno stwarzać sytuacji niebezpiecznych dla siebie oraz innych. Studenci powinni stosować się do poleceń nauczyciela prowadzącego zajęcia.

4. W pracowni komputerowej nie wolno niczego jeść ani pić. Należy mieć zawsze czyste i odtłuszczone ręce. Nie wolno dotykać ekranu monitora.

5. Niedozwolone jest dokonywanie przez studentów jakichkolwiek napraw, zmian konfiguracyjnych systemu, samodzielnej zmieniany ustawień konfiguracyjnych sieci, samowolne manipulowanie sprzętem (przełączania i odłączania klawiatur, monitorów, myszy, rozkręcania jednostek centralnych itp.). Studenci nie dotykają żadnych części komputerów poza włącznikami, klawiaturą i myszą. Zwłaszcza nie ingerują w podłączenia przewodów w tylnej części. W szczególności zabronione jest przekładanie jakichkolwiek elementów pomiędzy stanowiskami.

6. Studenci korzystający z pracowni nie mogą instalować żadnego oprogramowania oraz nie pobierają żadnych danych z Internetu bez wyraźnego polecenia nauczyciela prowadzącego zajęcia, nawet jeśli oprogramowanie oraz dane są legalne w świetle prawa.

7. Usuwanie istniejących na dyskach twardych plików jest niedozwolone.

8. Nie wolno tworzyć oraz eksperymentować z programami wirusowymi, niszczącymi zasoby programowe i sprzętowe.

9. Wykorzystywanie sprzętu komputerowego pracowni do gier komputerowych jest niedozwolone.

10.Z Internetu można korzystać jedynie do celów dydaktycznych. Zabrania się korzystania z aplikacji P2P (Kazaa, iMesh, Direct Connect, Overnet, itp.) oraz innych programów służących do pobierania plików z internetu. Nie wolno skanować portów oraz prowadzić innej działalności mogącej sygnalizować próby włamań do systemów.

11.Przed przystąpieniem do pracy, studenci zobowiązani są sprawdzić sprawność sprzętu, na którym zamierzają pracować. O zauważonych usterkach należy bezzwłocznie poinformować nauczyciela prowadzącego zajęcia lub administratora sieci. Uruchamianie i praca przy zdjętej obudowie jednostki centralnej może być przyczyną porażenia prądem elektrycznym.

12.Każdy student powinien dostosować stanowisko pracy do swoich potrzeb (wyregulować krzesło i nachylenie monitora).

13.W razie wypadku (np. porażenia prądem), natychmiast wyłączyć urządzenie stanowiące zagrożenie, powiadomić nauczyciela prowadzącego zajęcia oraz udzielić pomocy przedlekarskiej poszkodowanym.

## BHP ORAZ ZASADY PORZĄDKOWE PRACOWNI KOMPUTEROWEJ

1.W przypadku zauważenia iskrzenia, wydobywającego się z komputera dymu, wyczucia swądu tlącej się izolacji lub spostrzeżenia innych objawów mogących spowodować pożar, należy natychmiast wyłączyć zasilanie główne i powiadomić o tym fakcie nauczyciela prowadzącego zajęcia. Ponadto należy zgłaszać nauczycielowi najdrobniejsze uszkodzenia lub zdarzenia mogące zagrażać bezpieczeństwu.

2.Studenci włączają i wyłączają komputery wyłącznie na polecenie nauczyciela prowadzącego zajęcia. Rozpoczęcie zajęć nie jest jednoznaczne z koniecznością włączenia jakichkolwiek urządzeń.

3.Po zakończeniu pracy należy doprowadzić stanowisko do stanu wyjściowego. Należy zadbać o zachowanie swoich zbiorów, usunąć zbiory robocze, wylogować się i zamknąć system.

4.Studenci ponoszą odpowiedzialność finansową za szkody spowodowane niewłaściwym użytkowaniem sprzętu komputerowego.

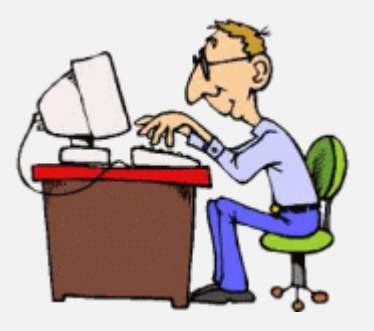

#### PRZERWY W PRACY NA STANOWISKU I INNE ZASADY HIGIENY PRACY PRZY **KOMPUTERZE**

- przy długotrwałej pracy należy robić co najmniej 5 minutowe przerwy na odpoczynek po każdej godzinie pracy przy obsłudze monitora ekranowego;

- zaleca się częste wietrzenie pomieszczenia w którym znajduje się komputer; powietrze posiada naturalną jonizację, która jest niszczona przez promieniowanie monitora, pole elektromagnetyczne powoduje ponadto polaryzację przestrzeni pomiędzy monitorem a użytkownikiem, w wyniku czego twarz człowieka przyciąga tak samo cząsteczki kurzu jak monitor, wywołując niejednokrotnie reakcje alergiczne i podrażnienie oczu;

- osoby pracujące w okularach powinny zaopatrzyć się w szkła z warstwami antyrefleksyjnymi, eliminującymi męczące i szkodliwe odbicia światła.

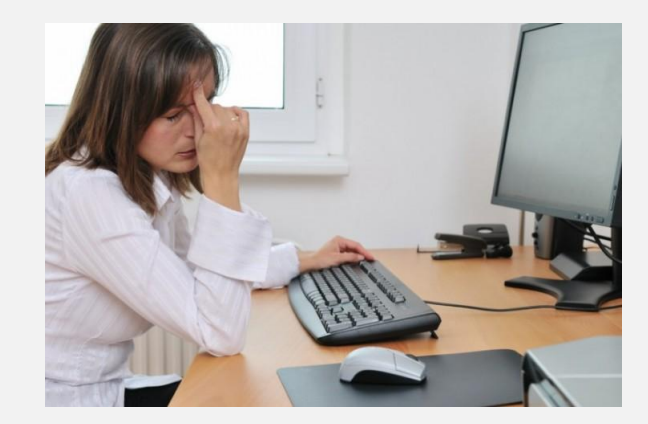

## PRZED ROZPOCZĘCIEM PRACY NALEŻY:

-wykonać prace porządkowe – wietrzenie pomieszczeń;  $\Box$  sprawdzić kompletność wyposażenia technicznego;  $\square$  przygotować komputer do pracy poprzez:

- włączenie przycisków zasilania monitora i komputera;
- dostosowanie ustawień krzesła, klawiatury, myszki i monitora do wymiarów swojego ciała;
- -odległość od monitora osoby pracującej przy komputerze powinna wynosić ok. 70 cm, odległość tyłu monitora od następnej osoby musi by nie mniejsza niż 130 cm;

-zaleca się takie usytuowanie monitora, aby jego górny brzeg znajdował się poniżej poziomu oczu oraz wyregulowanie jasności ekranu monitora stosownie do potrzeb i aktualnych warunków otoczenia.

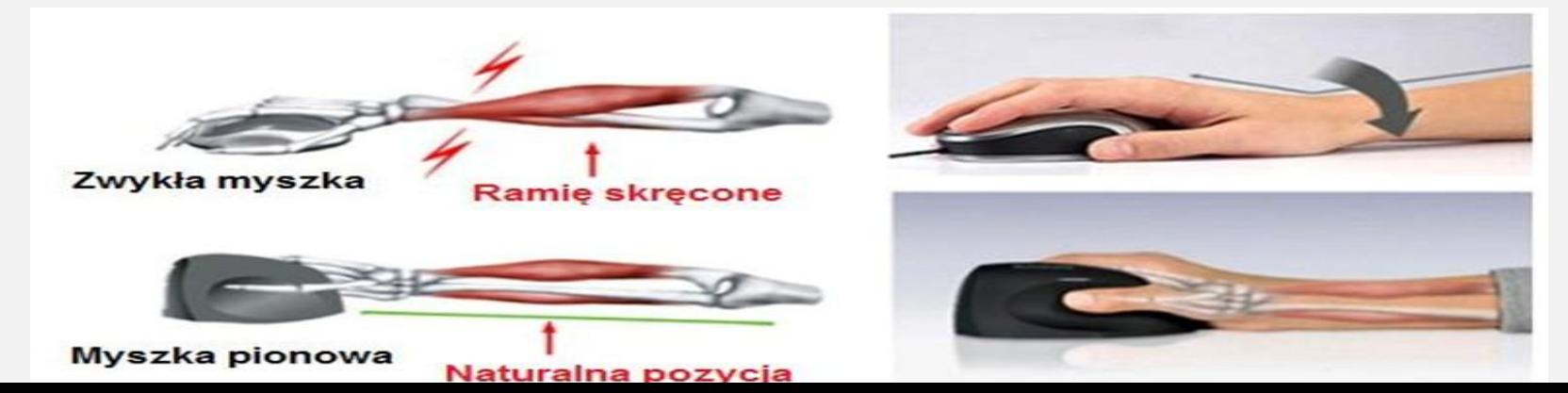

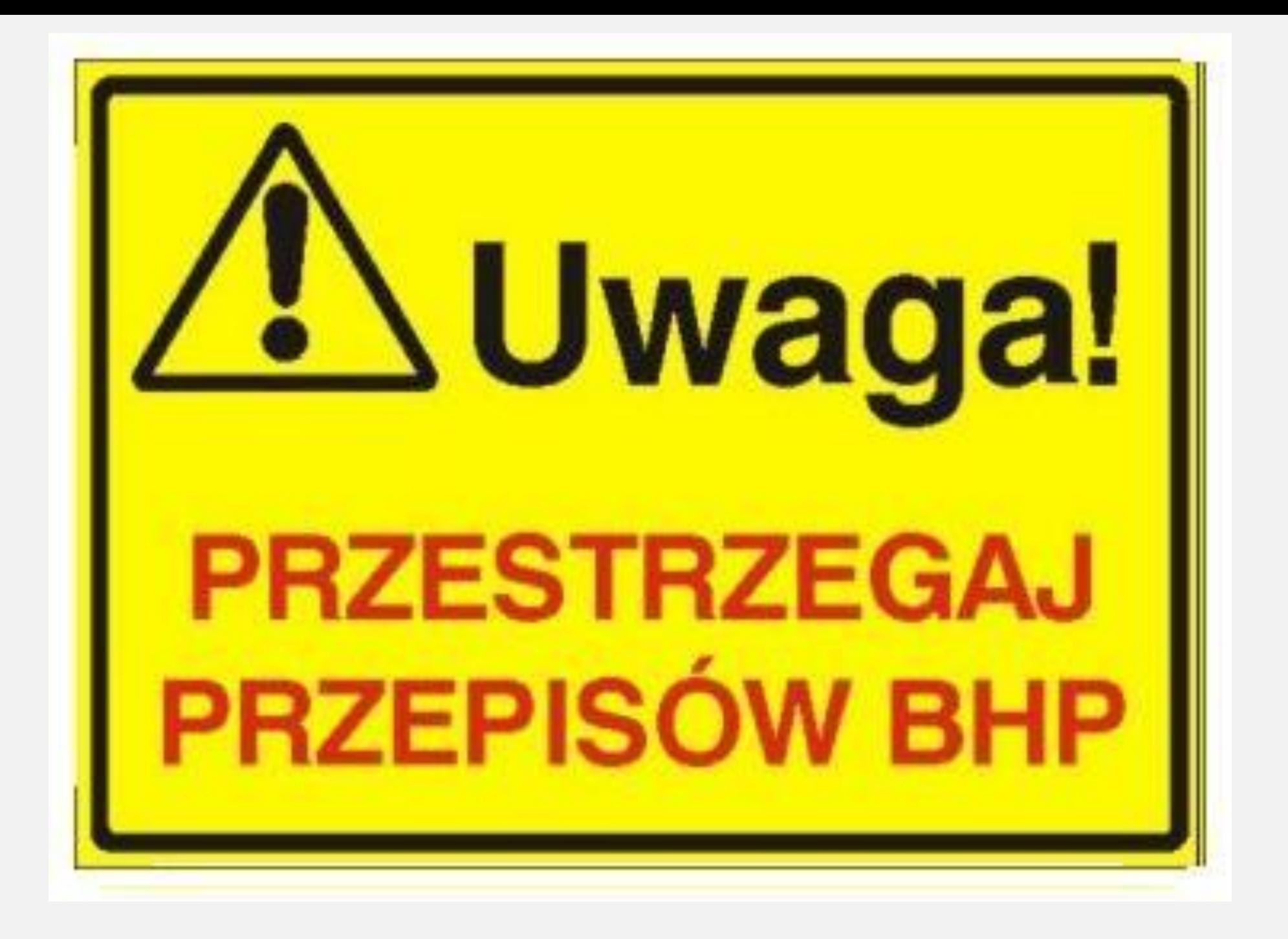

#### PREZENTACJE PRZYGOTOWAŁA ALEKSANDRA BOŻYK KL. 2DT

Źródła: http://ti.zs2-stargard.edu.pl/egzamin/bhp\_przy\_komputerze.PDF